## Bienvenue !

Voici votre carte paykrom dédiée aux entrepreneurs. Bénéficiez de tous les avantages de votre compte paykrom :

1) Avec Mastercard, payez tous vos achats partout dans le monde. Votre carte est acceptée dans tous les points de ventes et sites en ligne acceptant Mastercard.

2) La gestion automatisée de vos dépenses. Soyez notifié en temps réel pour scanner et compléter vos notes de frais.

Le paramétrage en ligne de votre carte. 3Choisissez votre code PIN, gérez vos plafonds, activez ou désactivez votre carte.

## Merci de votre confiance !

Pour activer votre carte

J

## Activer votre carte

Téléchargez l'application paykrom ou accédez au site en ligne.

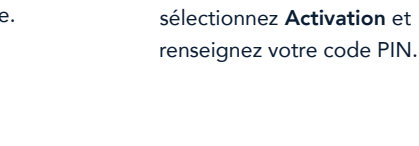

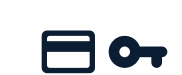

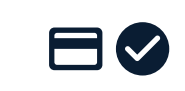

Dans l'onglet Carte, Votre carte paykrom est prête !